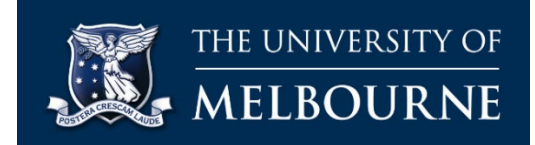

## **Foodprint Melbourne: exploring the resilience of Melbourne's food system using the online resilience map**

## Introduction

The Foodprint Melbourne project has developed an online GIS map that draws together data to help stakeholders identify vulnerabilities in Melbourne's food system to shocks and stress.

The data in the map can show the quantities of food produced across Victoria, including vegetables, fruit, dairy, pork, beef and lamb, chicken, eggs, grains and pulses. The map shows the major truck routes in and out of Melbourne and across Victoria, the location of supermarket distribution centres in the Melbourne city region and the fruit and vegetable wholesale market. There is also data on food insecurity and socio-economic disadvantage by local government area in the Melbourne city region that can be shown.

Geographic areas across Victoria that are vulnerable to climate hazards such as fire, flood and sea level rise can be shown, and there is visual data that represents the long term climate trends on temperature, rainfall and forest fire danger across Victoria. The resource has been designed to help policy makers, educators, students and other stakeholders understand factors that influence the food system, and support policy decision making to strengthen the resilience of the food system.

## Using the Foodprint Melbourne resilience map

- 1. Open the map *(it may take a while to load the data)* <https://uom.maps.arcgis.com/apps/webappviewer/index.html?id=4c0d8939b54a466b83feae723373bd8e>
- 2. The arrow on the left panel of the screen will show/hide the legend
- 3. The 4 icons on the top left are:

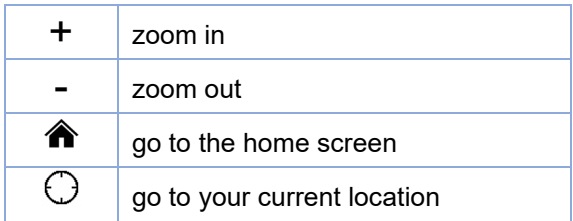

4. The 4 icons on the top right are:

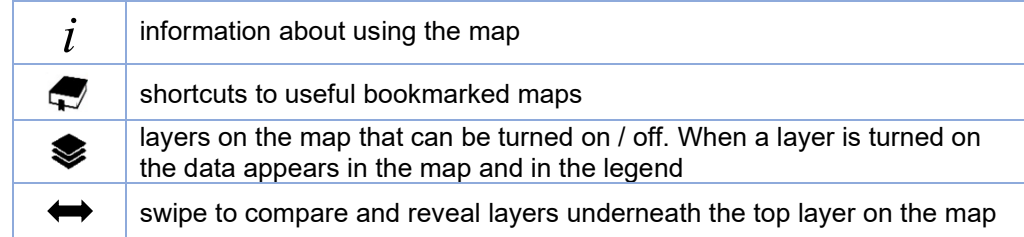

5. Select the layers you wish to view, or go to a bookmarked map

- 6. Click anywhere in the map to show the data that relates to the layers that have been turned on. For example, if the "Total vegetable production (ABS 2015-16)" and "Food insecurity (VAHI 2021) layers are turned on and you clicked on the display, you will find:
	- the tonnes of vegetables produced in a specific SA2 area. The SA2 geographical area is defined by the Australian Buruea of Statistics, and represents an area of between 3,000 and 25,000 residents. In an urban area, it approximates the population size of a suburb.
	- food insecurity prevalence in a local government area (LGA). Note that different data is available at different geographic scales.
	- the swipe tool allows you to see both layers

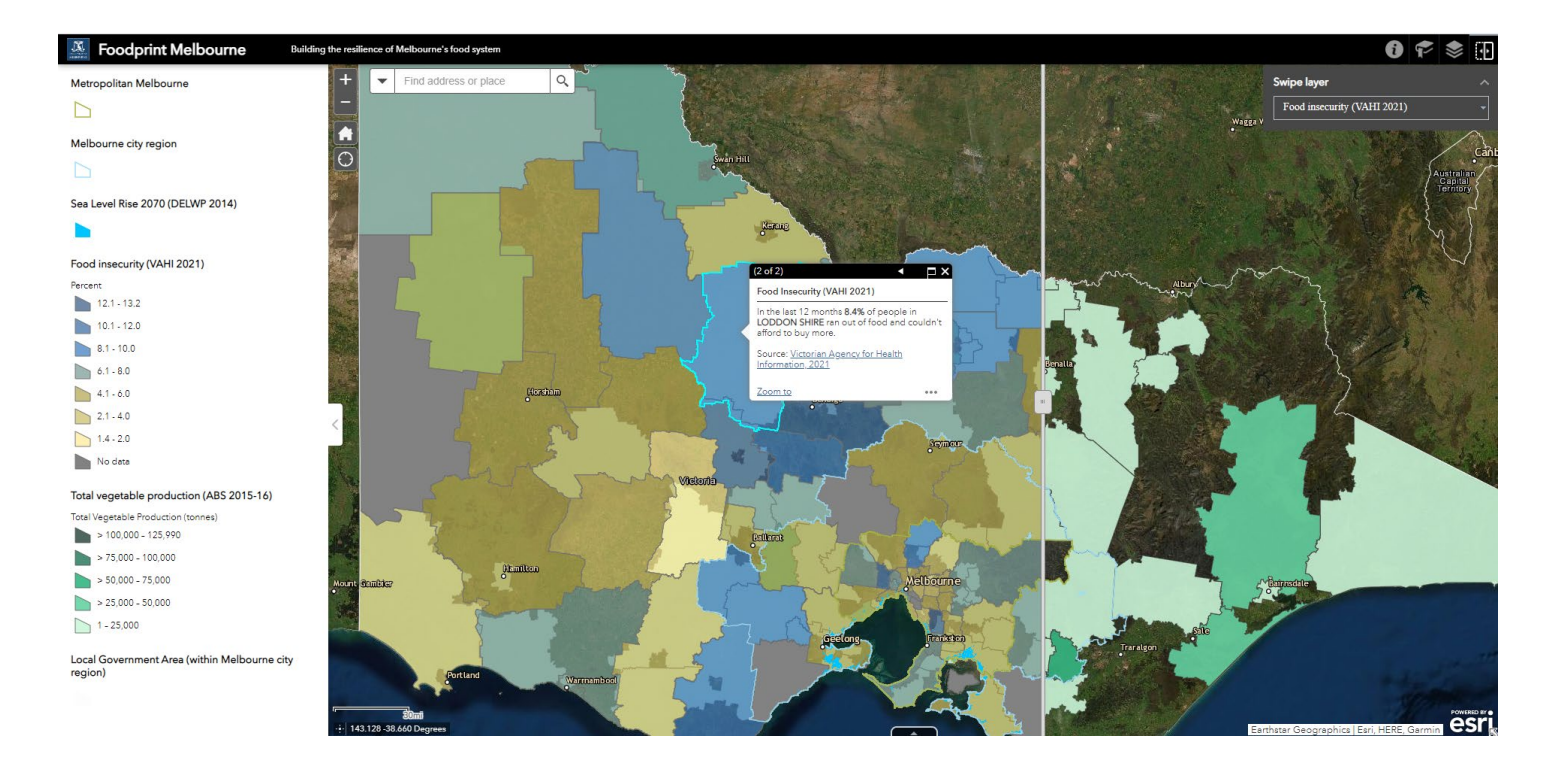

7. Keep exploring and experimenting. You can't break it and you can always start again!

## More information

The Foodprint Melbourne resilience GIS map was developed by Babor Kaemmerling and the Foodprint Melbourne team. The development of this resource was funded by the Lord Mayor's Charitable Foundation.

For more information about the Foodprint Melbourne project, including project reports and infographics, see th[e project website](https://fvas.unimelb.edu.au/research/projects/foodprint-melbourne/home) or contact:

Dr Rachel Carey Senior Lecturer in Food Systems, University of Melbourne rachel.carey@unimelb.edu.au [fvas.unimelb.edu.au/research/projects/foodprint-melbourne](https://fvas.unimelb.edu.au/research/projects/foodprint-melbourne/home)